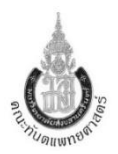

## **แนวปฏิบัติการขอลดหย่อน/ยกเว้นค่ารักษาพยาบาล ผู้ป่วยโครงการวิจัย โรงพยาบาลทันตกรรม**

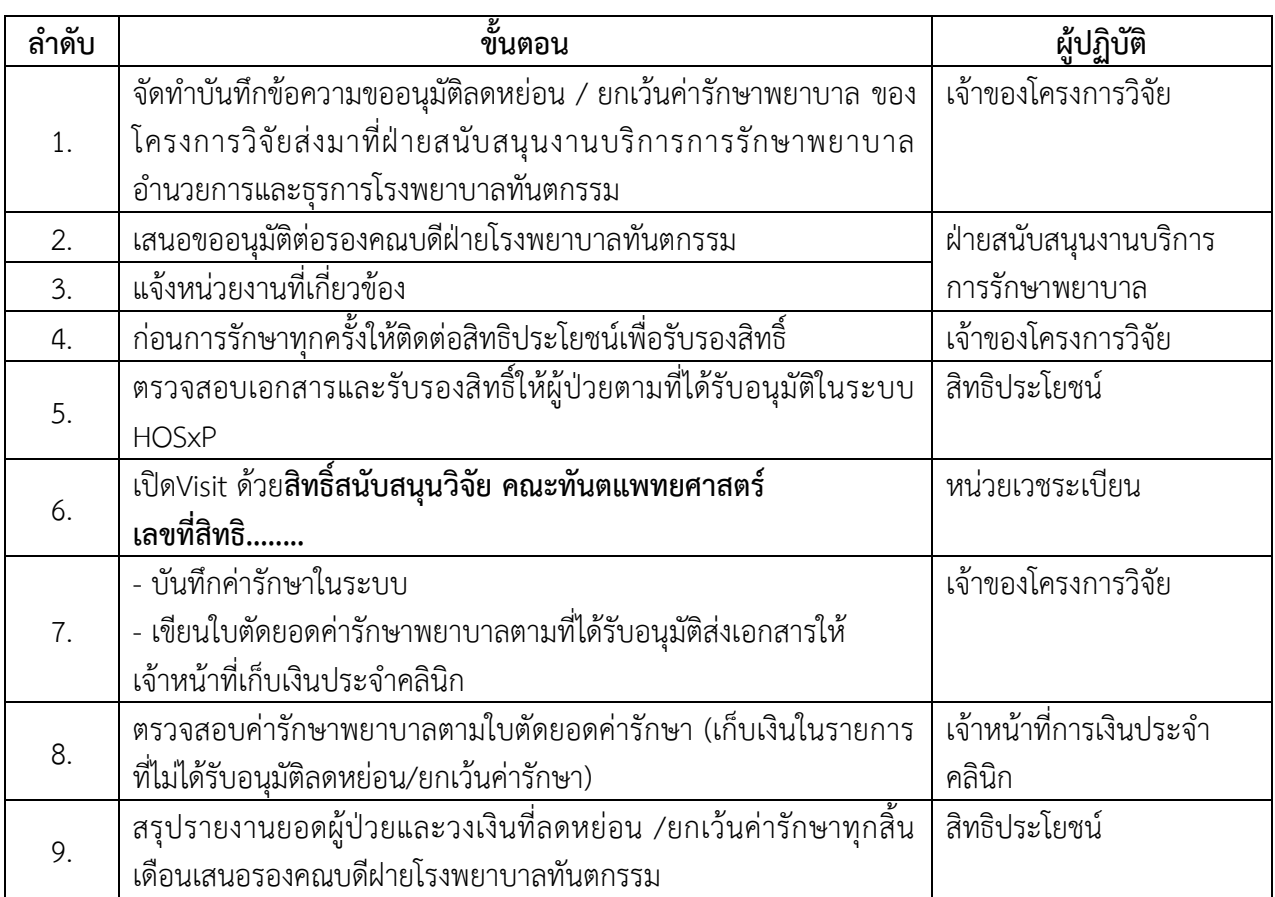